# MyBar.io

# 5b. Pumps column assembly (White motors)

Written By: MyBar.io

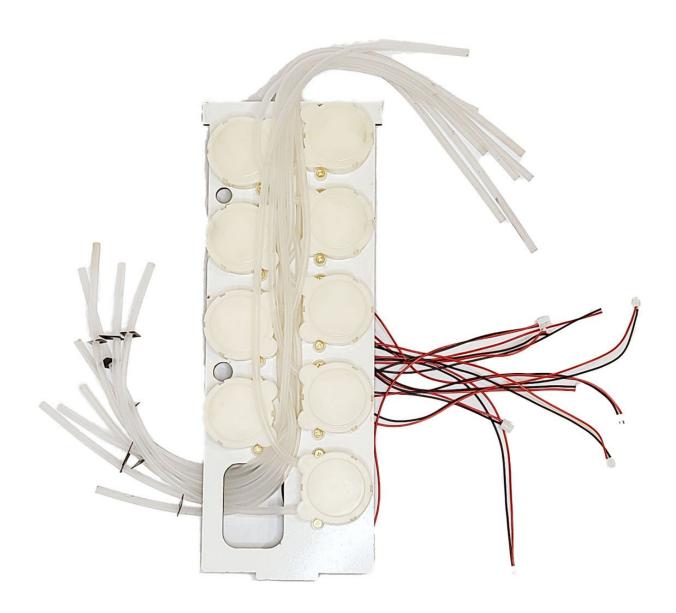

## Step 1 — Pumps column assembly (components)

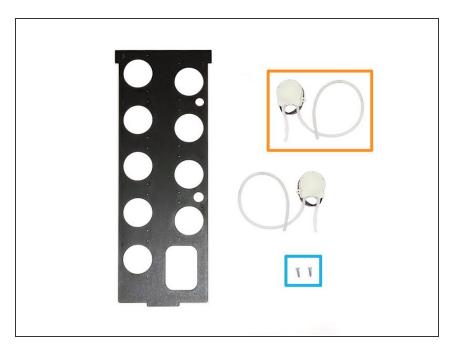

- Pumps Column
- Pumps (9x)
- Wood Screws (Phillips) (18x)
- Phillips Screwdriver

### Step 2 — Pumps column assembly

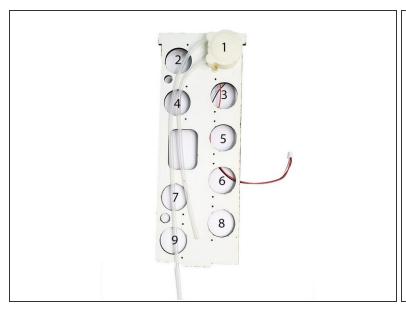

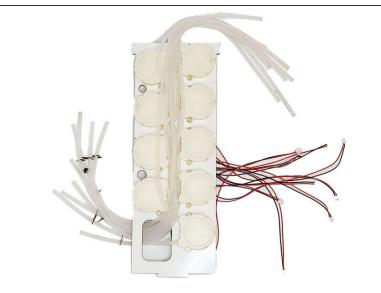

- Attach the pumps to the WHITE side of the column using the silver screws and the Phillips Screwdriver.
- Install all 9 pumps.
- Pumps rotate clockwise. The left tubes (Inlet) go to the back and the tubes on the right (Outlet) go to the front.

#### Step 3 — Install the column in the case

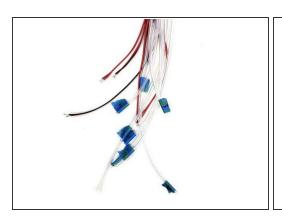

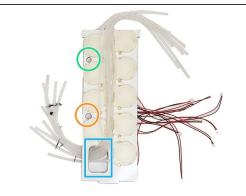

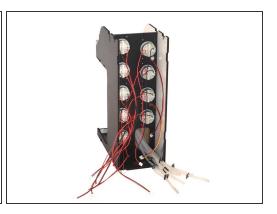

- (i) Pro Tip: Using blue tape, mark each tube on the right of the motor with the number of the pump.
- Insert the tubes on the right of each motor through the big column hole.
- Insert the LED wire through the small hole on the column.
- Insert the distance sensor wire through the small hole on the column.
- Place the column inside the case.

#### Step 4 — Congrats! This step is over!

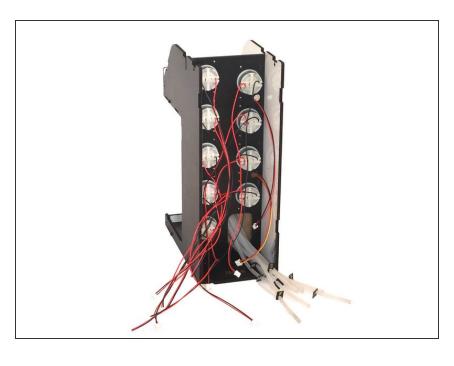

Only one step left! Ready to jump to
<u>6. Final assembly and closing</u>?